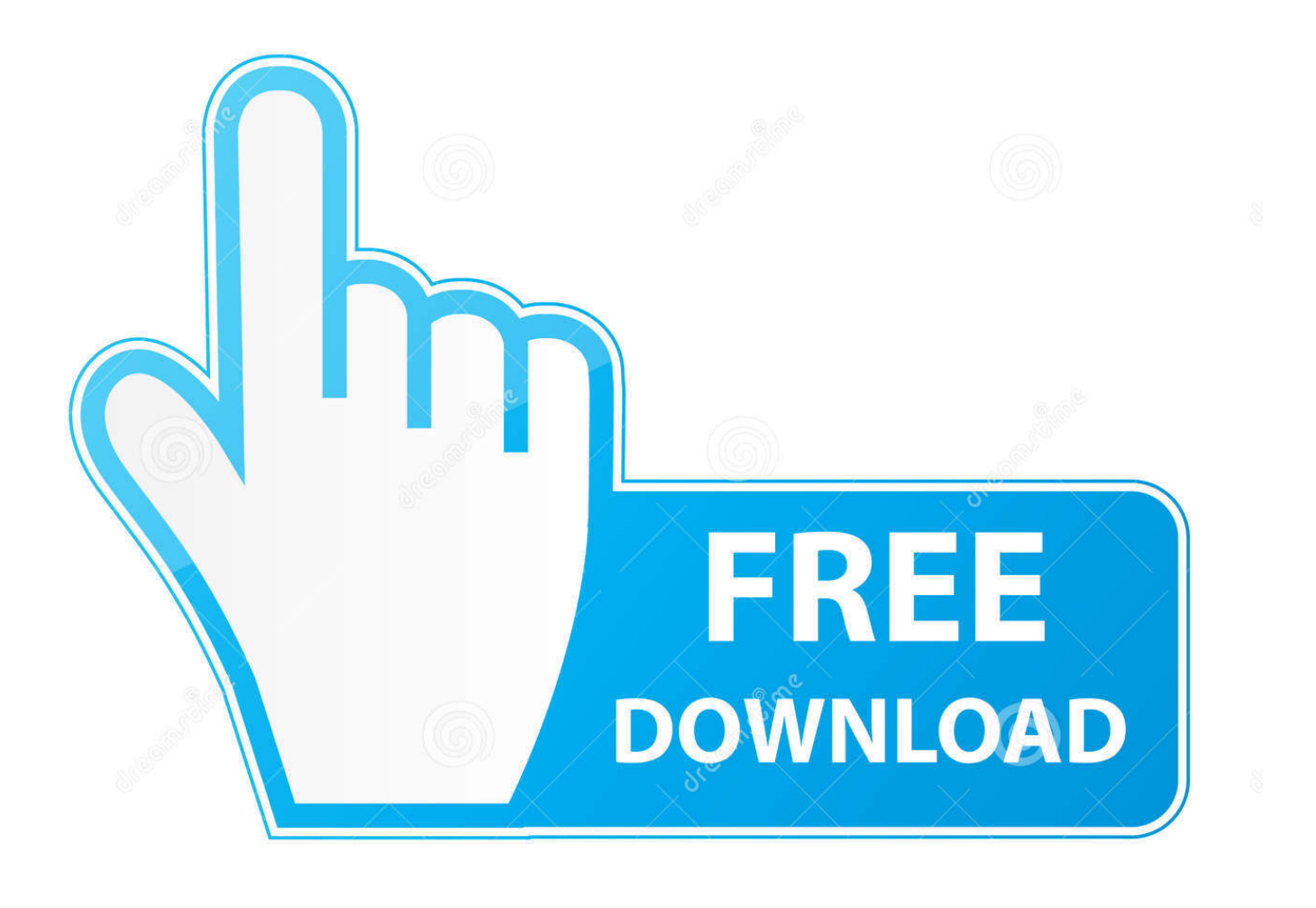

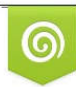

Download from Dreamstime.com previewing purposes only D 35103813 C Yulia Gapeenko | Dreamstime.com

É

Dockerfile For Sqlserver On Macos

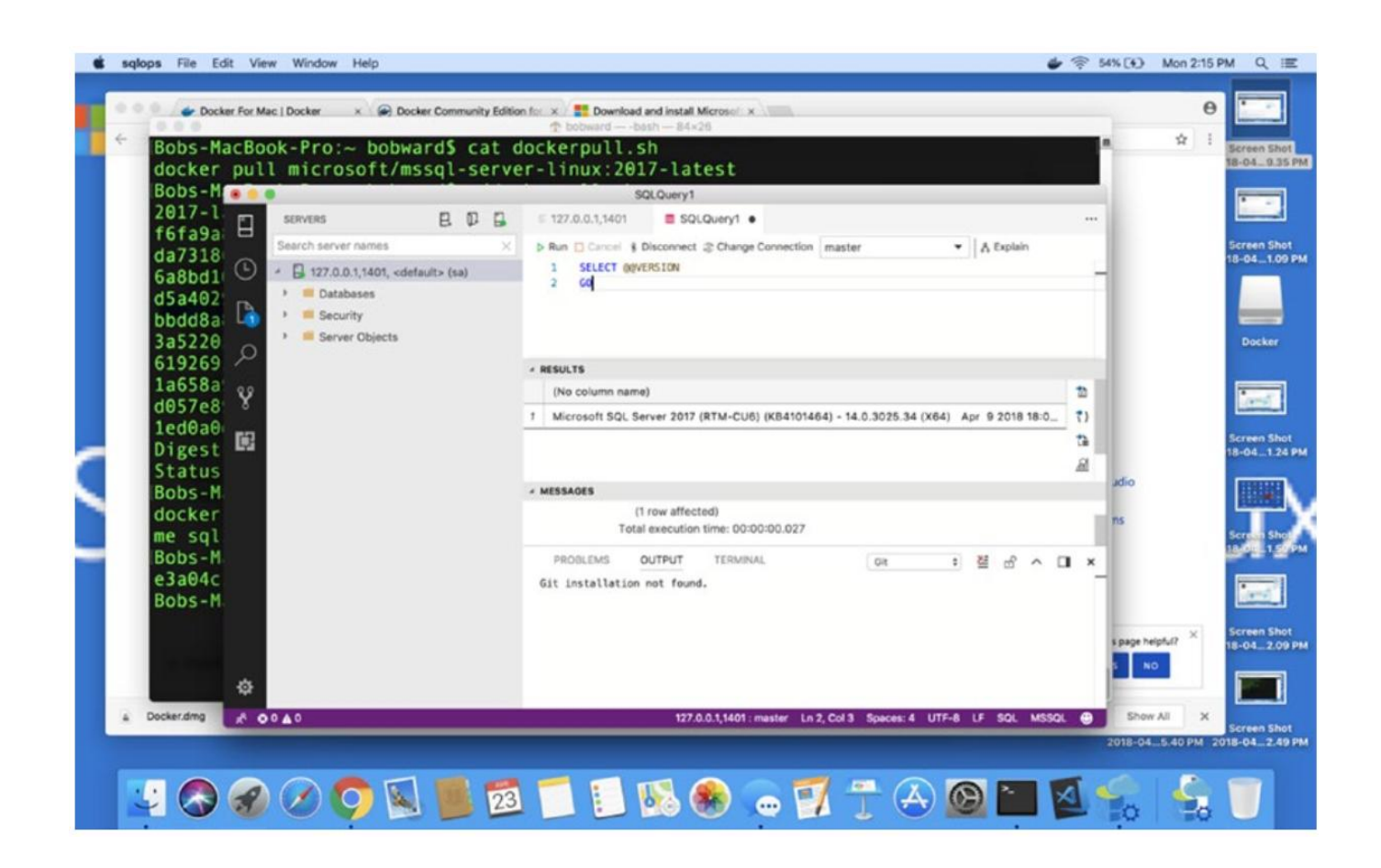

[Dockerfile For Sqlserver On Macos](https://geags.com/1tqgb4)

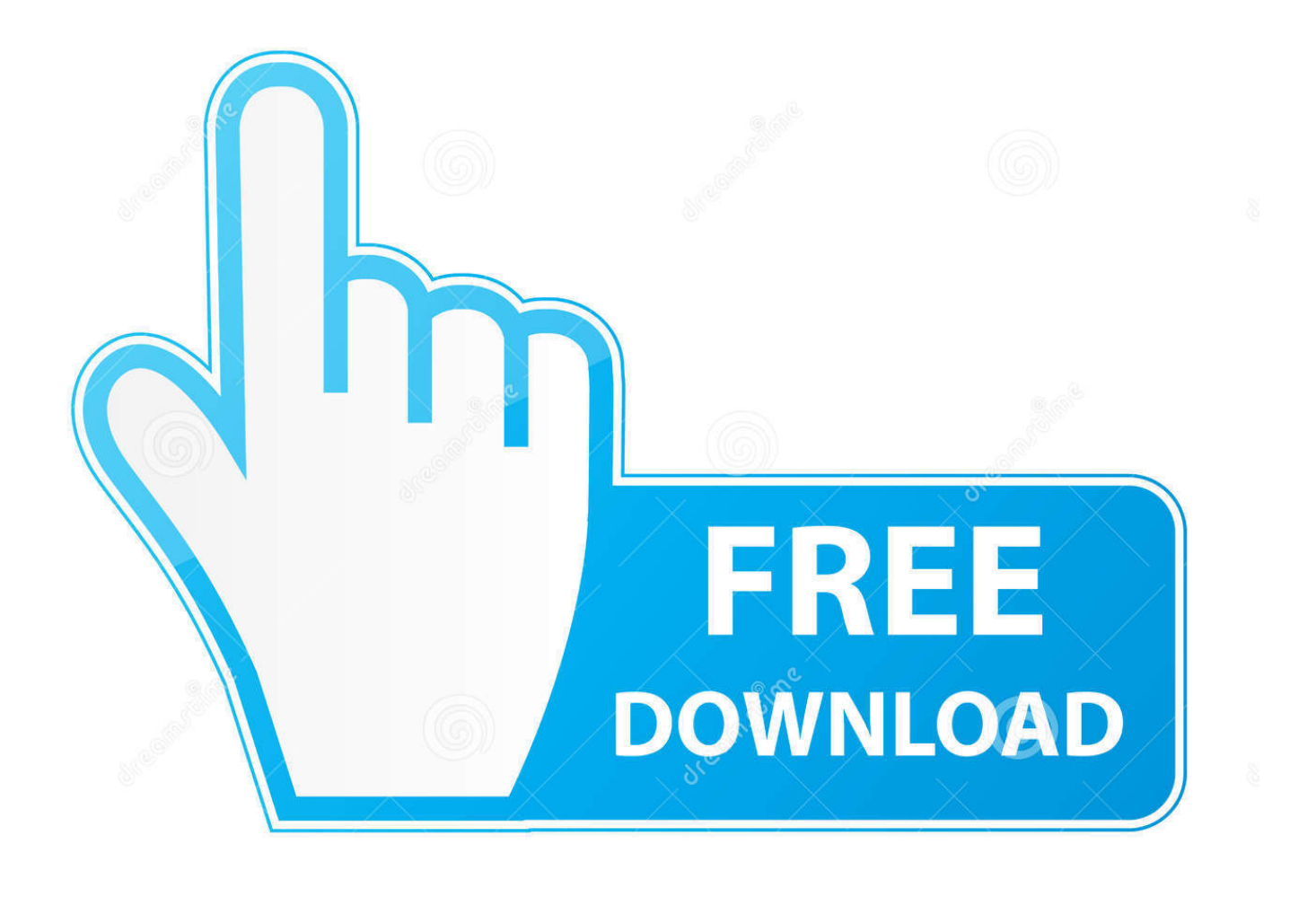

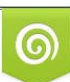

Download from Dreamstime.com or previewing purposes only D 35103813 O Yulia Gapeenko | Dreamstime.com

B

It also includes instructions for the optional command-line tools for SQL Server (bcp and sqlcmd) and the unixODBC development headers.. This article explains how to install the Microsoft ODBC Driver for SQL Server on Linux.

## [Real madrid club football 2005 pc](https://frosty-fermat-2692e2.netlify.app/Real-madrid-club-football-2005-pc.pdf)

## [Mac Os 10.7 Download Free](https://fervent-mcclintock-30888a.netlify.app/Mac-Os-107-Download-Free.pdf)

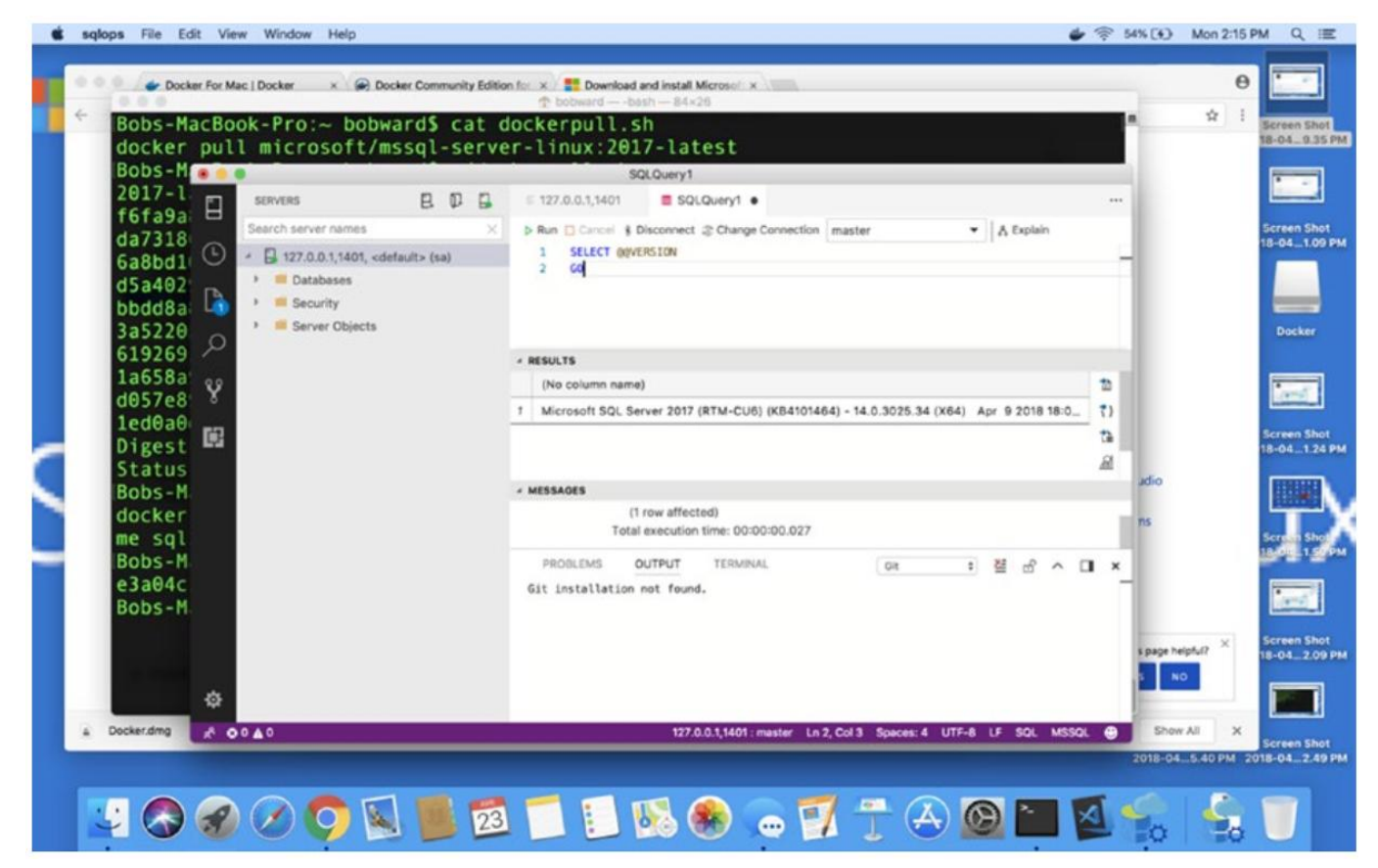

<u>2222222222</u>

[Download Brackets Mac Os X](https://infallible-kilby-9b2439.netlify.app/Download-Brackets-Mac-Os-X) [Remove Adobe Cs6 Master Collection Mac File Download Free](https://extensionmissouri.instructure.com/eportfolios/276/Remove_Adobe_Cs6_Master_Collection_Mac_File_Download_Free/Remove_Adobe_Cs6_Master_Collection_Mac_File_Download_Free)

[How To Restore Downloads To Mac Dock](https://bergpretnaufe.substack.com/p/how-to-restore-downloads-to-mac-dock)

34bbb28f04 [How To Install Ettercap Centos](http://lebonibut.webblogg.se/2021/february/how-to-install-ettercap-centos.html)

34bbb28f04

[Raabta Agent Vinod Mp3 Songs Pk](https://happy-ritchie-9c7536.netlify.app/Raabta-Agent-Vinod-Mp3-Songs-Pk)